**RESEARCH POSTER PRESENTATION DESIGN © 2015 www.PosterPresentations.com**

A **multi-sited, school-based ethnographic research** (Marcus 1995; Anderson-Levitt 2012) of inclusive education in three different national contexts in Europe, exploring **how schools cope with the implementation of the United Nations Convention on the Rights of Persons with Disabilities** (UN-CRPD), which guarantees free, quality primary and secondary education to all students (Art. 24.2b).

I frame my ethnographic observations of everyday dilemmas (Abu El-Haj 2006) of children and teachers at European schools in historical and policy analysis.

**Introduction** 

Introduction

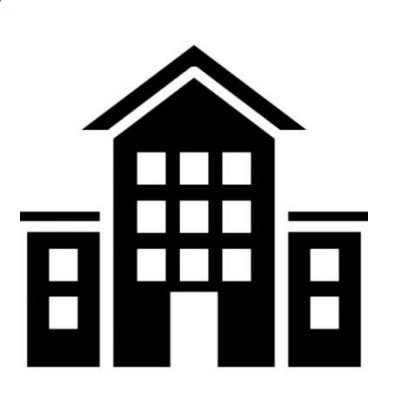

- Abu El-Haj, Thea R. (2006). Elusive Justice: Wrestling with Difference and Educational Equity in Everyday Practices.
- Anderson-Levitt, Kathryn (2012). Complicating the Concept of Culture.
- Marcus, George (1995). Ethnography In/Of the World System: The Emergence of Multi-Sited Ethnography.
- United Nations Convention on the Rights of Persons with Disabilities (2006).

Quick feedback: What do you think about my research project and how I presented it?

Please feel free to take a post-it and comment on my poster, research and/or presentation, along with any further recommendations. Thank you!

European Doctorate in Teacher Education Marie Curie Skłodowska Research Fellow University of Lower Silesia, Poland & University of Innsbruck, Austria

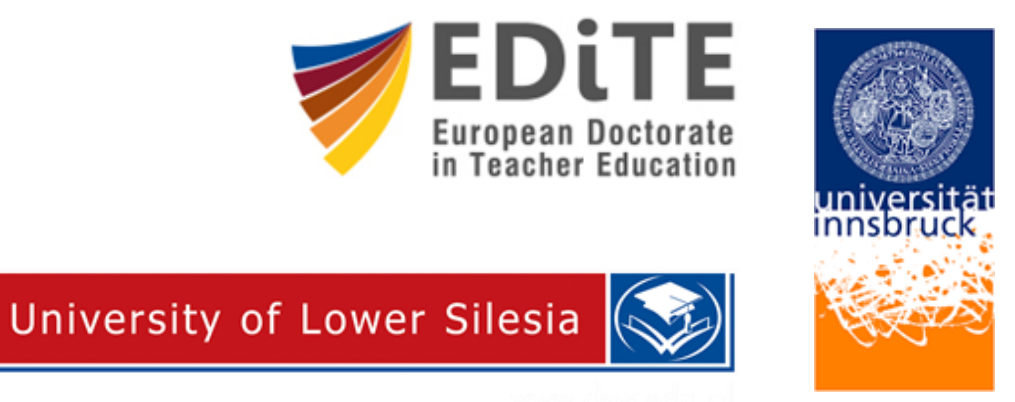

Josefine Wagner

## **The Limits of Educational Justice in Europe:**

## **A Multi-Sited School-based Ethnography of Inclusive Policy and Practices**

**Inclusive education** poses an alternative pedagogical paradigm to the deficit-orientation within which the German special pedagogical tradition is set. However, a focus of **inclusive ed.** on matters of disability as a medical condition renders the challenges of diverse, urban classrooms invisible. The question remains: **How inclusive is inclusive education?**

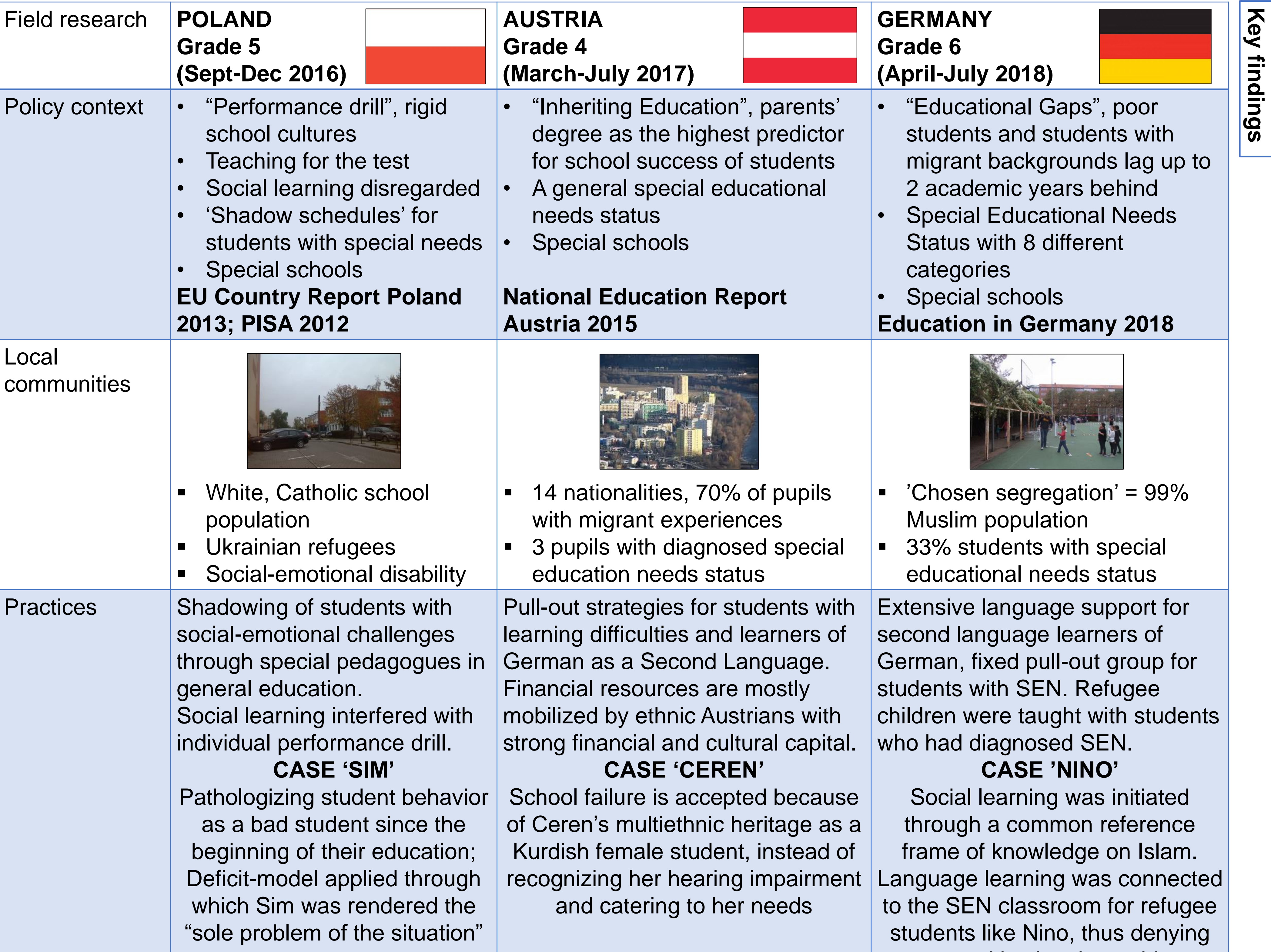

**Conclusions**

Conclusions

Contact: josefinewagner@yahoo.com +00 48 513 084 722

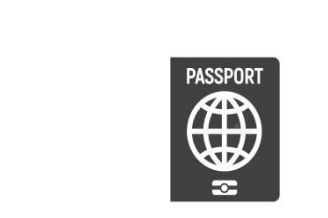

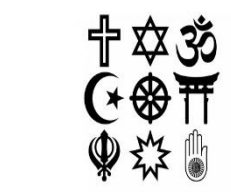

**References**

References